香港交易及結算所有限公司及香港聯合交易所有限公司對本公告的內容概不負責,對其準確性或完整性 亦不發表任何聲明,並明確表示,概不對因本公告全部或任何部分內容而產生或因倚賴該等內容而引致 的任何損失承擔任何責任。

# 中国建築国際集團有限公司 **CHINA STATE CONSTRUCTION INTERNATIONAL HOLDINGS LIMITED**

 *(*於開曼群島註冊成立之有限公司*)* (股份代號 : 3311)

#### 公 告

#### 截至二零一六年七月三十一日止七個月之經營情況

本公告乃由中國建築國際集團有限公司(「本公司」,連同其附屬公司統稱「本集團」) 根據香港法例第571章證券及期貨條例第XIVA部項下的內幕消息條文及香港聯合交易 所有限公司證券上市規則(「上市規則」)第13.09(2)(a)條刊發。

本公司謹此向其股東提供隨附經營情況,當中載有本集團截至二零一六年七月三十一日 止七個月之若干經營數據(「每月更新資料」)。每月更新資料亦可於本公司網站 (www.csci.com.hk)查閱。

每月更新資料乃根據本集團之內部管理記錄編製,而有關記錄未經外聘核數師審核或審 閱,因此數據僅供投資者參考。由於在收集及整理該等數據的過程中存在各項不確定因 素,該等數據可能將與本公司每年、每半年或每季度刊發的經審核或未經審核綜合財務 報表內披露的數字有所出入。每月更新資料並不構成亦不應被視作購買或出售本集團任 何證券或金融產品的邀請或招攬。其並非亦非旨在提供任何投資服務或投資建議。

## 本公司股東與潛在投資者於投資或買賣本公司證券時務請審慎行事。如 閣下對本身的 投資狀況有任何疑問,本公司亦建議 閣下諮詢本身的專業或財務顧問。

承董事局命

#### 中國建築國際集團有限公司

主席兼行政總裁

#### 周勇

香港,二零一六年八月十日

於本公告日期,董事局成員包括執行董事周勇先生(主席兼行政總裁)、田樹臣先生、周漢成先生、潘 樹杰先生、孔祥兆先生及吳明清先生;及獨立非執行董事何鍾泰博士、李民橋先生、梁海明博士及李承 仕先生。

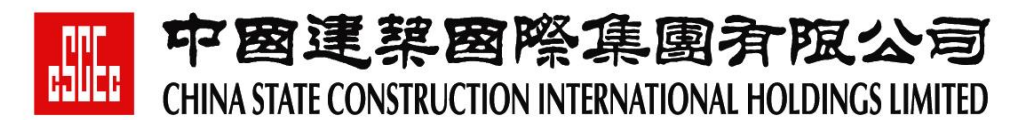

 *(*於開曼群島註冊成立之有限公司*)* (股份代號 : 3311)

### 每月更新資料

## 截至二零一六年七月三十一日止七個月之經營情況

截至二零一六年七月三十一日止七個月,本集團累計新簽合約額約為491.8億港元,相當 於完成二零一六年全年目標的63.1%(全年新簽合約額目標為不低於780億港元)。

截至二零一六年七月三十一日,本集團在手總合約額約為2,451.6億港元,其中未完合約 額約為1,483.2億港元,相當於本集團二零一五年經審核營業額的3.9倍。

#### 二零一六年七月份主要新增合約包括:

香港將軍澳至藍田隧道及相關工程(本集團應佔合約額約為 42.8 億港元。該項目包括興 建主隧道、分支道路、入口設施、通風樓以及高架橋。除此之外,該項目還 包括其他建築相關工程,如土木、機電及環境美化等。);

河北省唐山市曹妃甸區基礎設施公私合營項目三期(本集團應佔合約額約為 18.9 億港元。 該項目包括河道工程及綠化景觀等,建設期約為 24 個月。)。

#### 新簽合約額

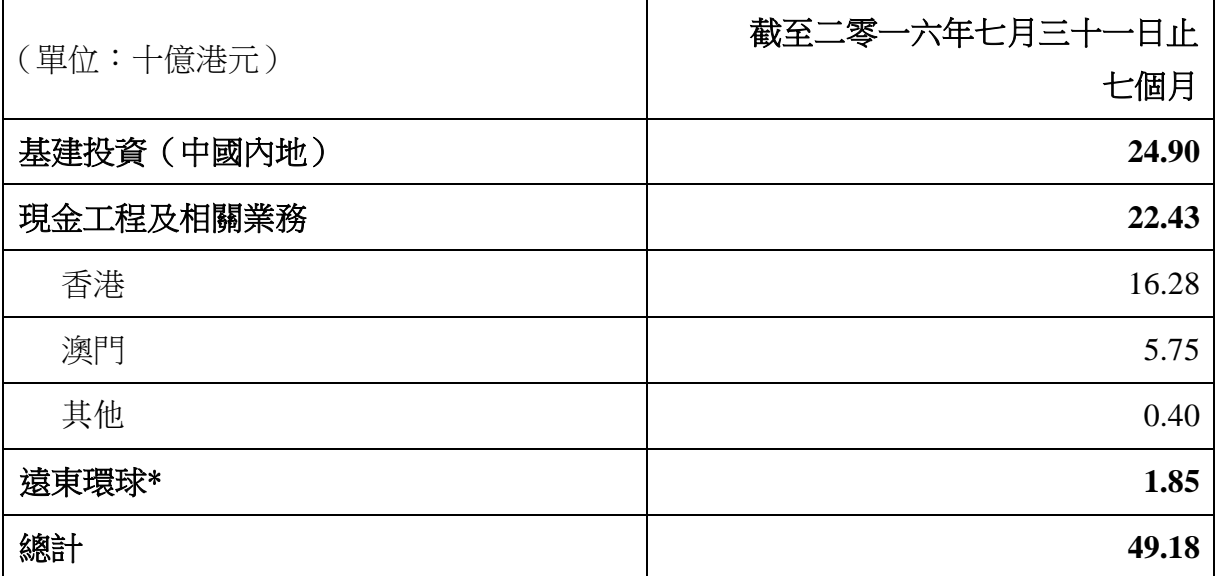

\* 由於遠東環球集團有限公司(「遠東環球」)按季度公佈經營資料,此行數字將待遠東環球公佈完二零 一六年第三季度經營資料後,在二零一六年九月份本公司每月更新資料中進行更新。

#### 在手合約額

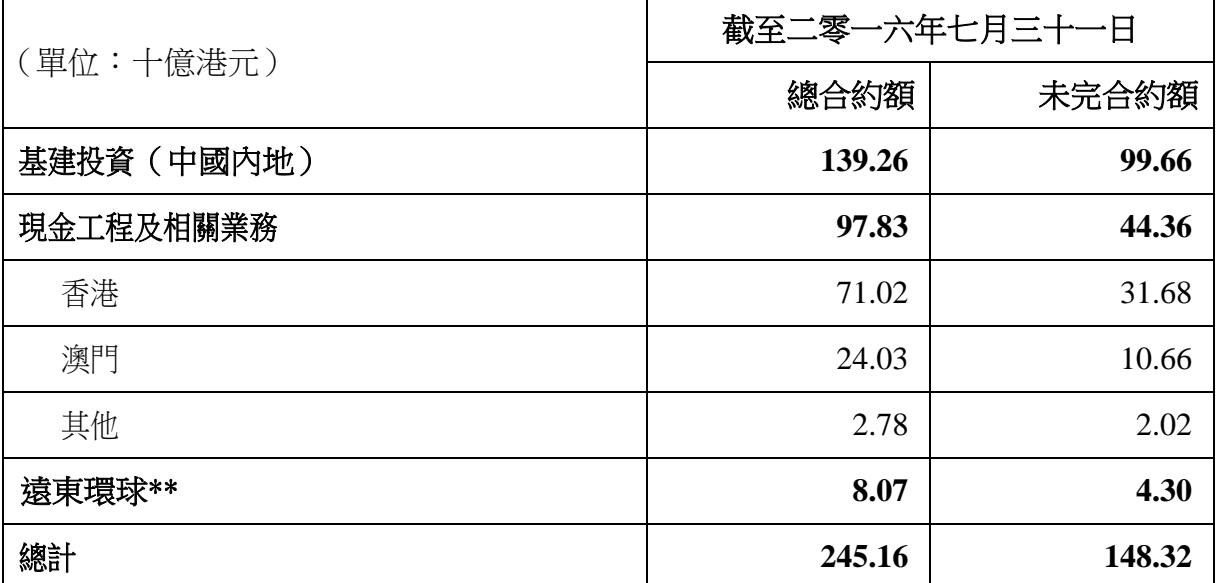

\*\* 由於遠東環球按季度公佈經營資料,此行數字為截至二零一六年六月三十日遠東環球之在手合約額, 並將待遠東環球公佈完二零一六年第三季度經營資料後,在二零一六年九月份本公司每月更新資料 中進行更新。